## Package 'rym'

September 3, 2021

<span id="page-0-0"></span>Type Package

Title R Interface to Yandex Metrica API

Version 1.0.5

Date 2021-09-03

Maintainer Alexey Seleznev <selesnow@gmail.com>

Description Allows work with 'Management API' for load counters, segments, filters, user permissions and goals list from Yandex Metrica, 'Reporting API' allows you to get information about the statistics of site visits and other data without using the web interface, 'Logs API' allows to receive non-aggregated data and 'Compatible with Google Analytics Core Reporting API v3' allows receive information about site traffic and other data using field names from Google Analytics Core API. For more information see official documents <<https://yandex.ru/dev/metrika/doc/api2/concept/about-docpage>>.

**Depends** R  $(>= 3.5.0)$ 

BugReports <https://github.com/selesnow/rym/issues>

Suggests knitr, rmarkdown

VignetteBuilder knitr

License GPL-2

Imports httr, stringr, utils, purrr

URL <https://selesnow.github.io/rym/>

Encoding UTF-8

Language ru

NeedsCompilation no

Author Alexey Seleznev [aut, cre] (<<https://orcid.org/0000-0003-0410-7385>>), Netpeak [cph]

Repository CRAN

Date/Publication 2021-09-03 07:00:02 UTC

## <span id="page-1-0"></span>R topics documented:

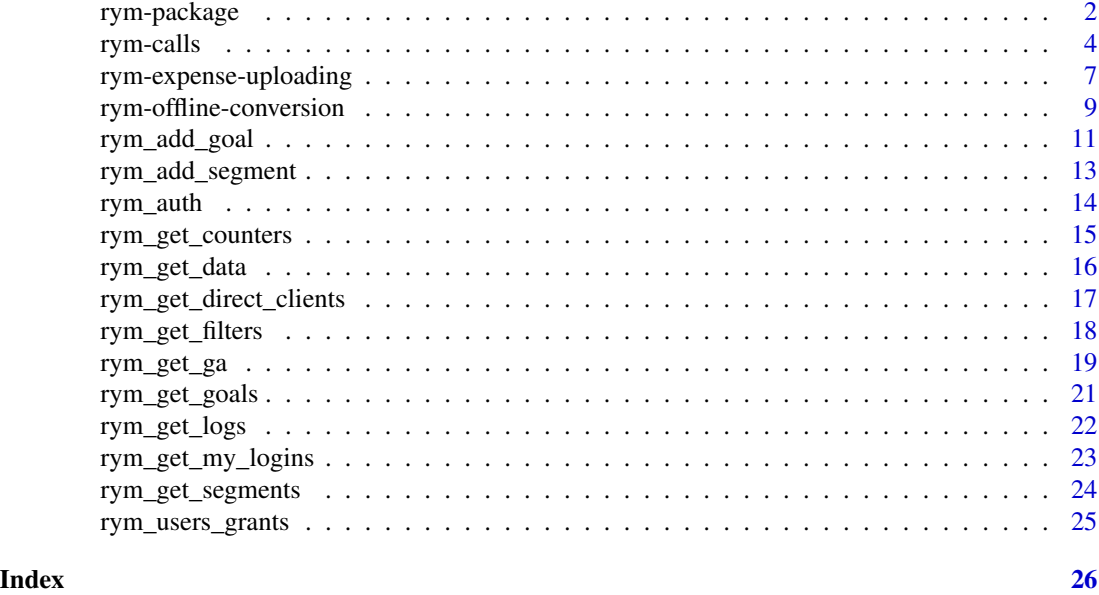

rym-package *R Interface to Yandex Metrica API*

## Description

Allows work with 'Management API' for load counters, segments, filters, user permissions and goals list from Yandex Metrica, 'Reporting API' allows you to get information about the statistics of site visits and other data without using the web interface, 'Logs API' allows to receive nonaggregated data and 'Compatible with Google Analytics Core Reporting API v3' allows receive information about site traffic and other data using field names from Google Analytics Core API. For more information see official documents <https://yandex.ru/dev/metrika/doc/api2/concept/aboutdocpage>.

#### Details

The DESCRIPTION file:

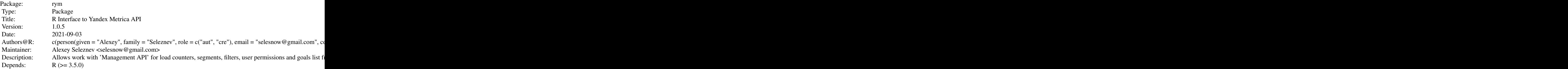

## rym-package 3

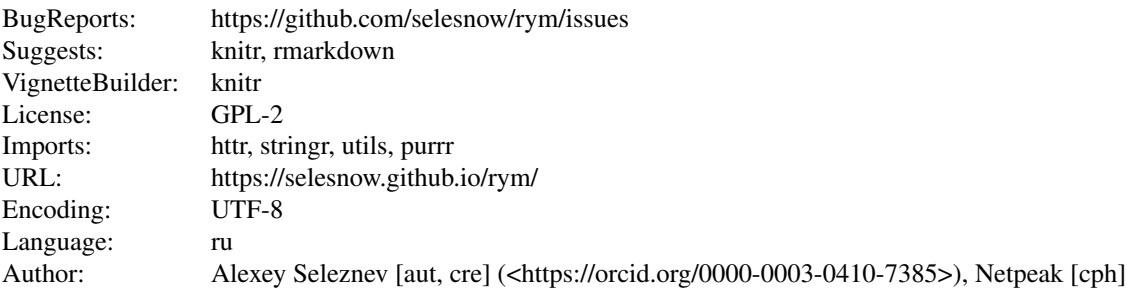

Index of help topics:

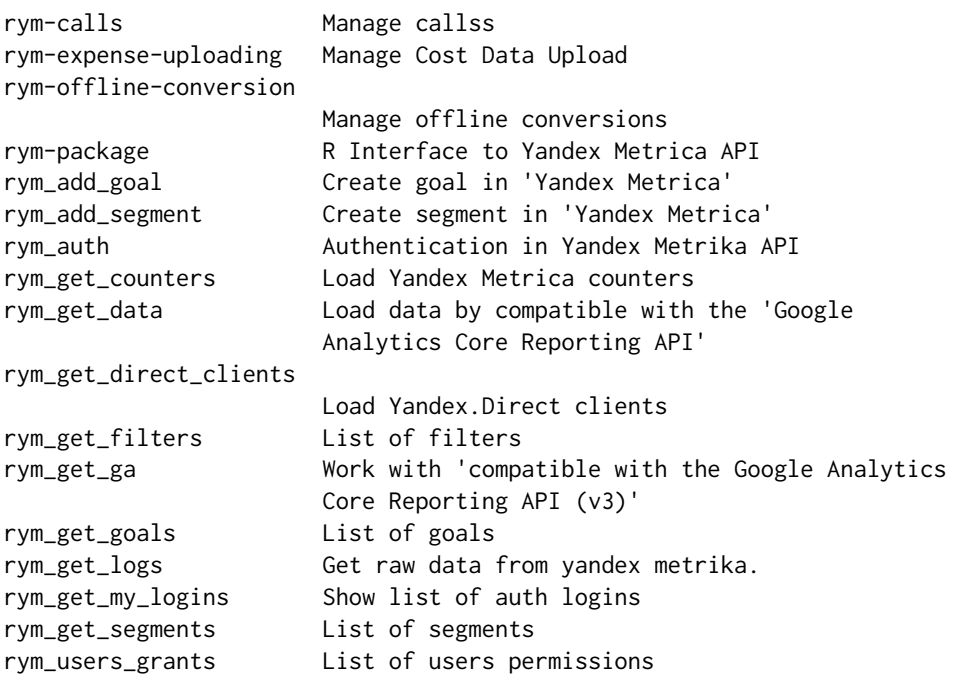

## Author(s)

NA

Maintainer: Alexey Seleznev <selesnow@gmail.com>

## References

[Officialrym documents](https://selesnow.github.io/rym/) [Management API Documents](https://yandex.ru/dev/metrika/doc/api2/management/intro-docpage) [Reporting API Documents](https://yandex.ru/dev/metrika/doc/api2/api_v1/intro-docpage) [API Compatible with Google Analytics Core API v3](https://yandex.ru/dev/metrika/doc/api2/ga/intro-docpage) [Logs API Documentations](https://yandex.ru/dev/metrika/doc/api2/logs/intro-docpage)

Or read vignettes:

```
vignette("intro-to-rym",package = "rym")
vignette("rym-management-api",package = "rym")
vignette("rym-reporting-api",package = "rym")
vignette("rym-ga-api",package = "rym")
vignette("rym-logs-api",package = "rym")
```
#### Examples

```
## Not run:
library(rym)
# get counters list
my_counters <- rym_get_counter()
# join all counters id in string format, like 1,2,3,4,5,...,n
counters_ids <- paste0(my_counters$id, collapse = ",")
# get statistic from reporting API
reporting <- rym_get_data(counters = counters_ids,
                         date.from = "2018-08-01",
                         date.to = "yesterday",
                         dimensions = "ym:s:date,
                       ym:s:lastTrafficSource",
                         metrics = "ym:s:visits,ym:s:pageviews,
                ym:s:users",
                         sort = " - ym:s:date")# get raw data
raw_data <- rym_get_logs(counter = counters_ids[1],
                             date.from = "2016-12-01",
                             date.to = "2016-12-20",
                             fields = "ym:s:visitID,
            ym:s:date,
ym:s:bounce,
ym:s:clientID,
ym:s:networkType",
                             source = "visits")
## End(Not run)
```
rym-calls *Manage callss*

<span id="page-3-0"></span>

#### rym-calls 5

## **Description**

calls Management:

rym\_enable\_calls Enable calls tracking for the specified counter.

rym\_disable\_calls Disable calls tracking for the specified counter.

rym\_upload\_calls Upload callss.

rym\_allow\_calls Returns the date and time from which conversions can be linked to visits for the specified counter.

rym\_get\_uploadings\_callss Returns a list of calls downloads.

## Usage

```
rym_enable_calls(
  counter,
  login = getOption("rym.user"),
  token.path = getOption("rym.token_path"))
rym_disable_calls(
  counter,
  login = getOption("rym.user"),
  token.path = getOption("rym.token_path"))
rym_allow_calls(
  counter,
  login = getOption("rym.user"),
  token.path = getOption("rym.token_path"))
rym_upload_calls(
  counter,
  data,
  client.id.type = c("CLIENT_ID", "USER_ID"),
  new.goal.name = NULL,
  comment = paste@("Update by rym at ", Sys.time());login = getOption("rym.user"),
  token.path = getOption("rym.token_path"))
```

```
rym_get_uploadings_calls(
  counter,
  login = getOption("rym.user"),
  token.path = getOption("rym.token_path"))
```
## Arguments

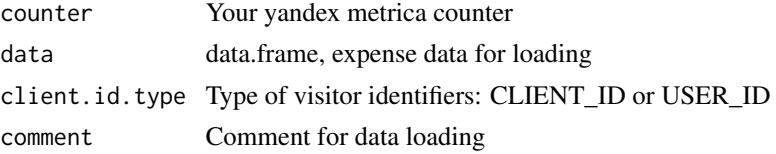

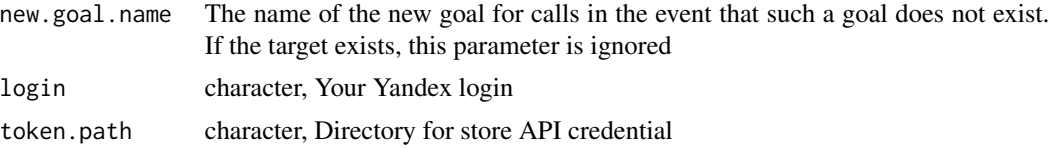

#### Details

Loading data format.

Require:

UserId, ClientId, Yclid Identifier of the visitor to the site or advertising campaign in Yandex.Direct, for example: 12345

#### Optional:

StaticCall whether the call is static (1 - static, 0 - dynamic)

Price target price, the decimal separator is the dot (.)

Currency currency in the three-letter format ISO 4217, for example: RUB

PhoneNumber phone number without spaces (with country and city code). For example, +70123456789

TalkDuration call duration in seconds

HoldDuration call waiting time in seconds

CallMissed whether the call is missed (1 - missed, 0 - answered)

Tag custom label. It can be used to mark the quality of a call or its outcome, etc. For example, "the customer was not satisfied with the price"

FirstTimeCaller primary (1 - primary call, 0 - secondary call)

URL The URL from which the call came (the page associated with the event). For example, this could be the landing page for an ad campaign that has a phone number (PhoneNumber)

CallTrackerURL The URL to go to the call tracker interface

Example of [CSV file.](https://download.cdn.yandex.net/from/yandex.ru/support/ru/metrica/files/offline-conversions.csv)

#### Author(s)

Alexey Seleznev

#### References

See official dox: [API documents](https://yandex.ru/dev/metrika/doc/api2/practice/calls-docpage/) [Upload calls info into Yandex Metrica](https://yandex.ru/dev/metrika/doc/api2/management/offline_conversion/uploadcalls-docpage/) [Calls in Yandex Metrica](https://yandex.ru/support/metrica/data/calls.html)

#### Examples

```
## Not run:
# read data for upload
data <- read.csv("https://bit.ly/2CcsNyl")
# enable offline cnversion
```

```
counter = 123456789,
  login = "your_login"
\mathcal{L}# upload data
rym_upload_calls(
  counter = 123456789,
  data = data,
  client.id.type = "CLIENT_ID",
  login = "your_login")
# check uploading
rym_allow_calls(
  counter = 123456789,
  login = "your_login")
## End(Not run)
```
rym-expense-uploading *Manage Cost Data Upload*

## Description

Upload, delete and get list of uploading expense data in 'Yandex Metrica'.

## Usage

```
rym_upload_expense(
   counter,
   data,
   comment = paste0("Upload bt rym at ", Sys.time()),
   login = getOption("rym.user"),
   token.path = getOption("rym.token_path"))
rym_delete_uploaded_expense(
   counter,
   data,
   comment = paste0("Update bit rym at ", Sys.time());login = getOption("rym.user"),
   token.path = getOption("rym.token_path"))
rym_get_uploadings_expense(
   counter,
   login = getOption("rym.user"),
   token.path = getOption("rym.token_path"))
```
## Arguments

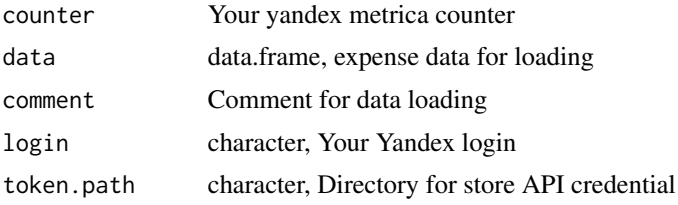

## Details

Loading data format.

Require:

Date Date in YYYY-MM-DD format

UTMSource Source name, for example google

Expenses Expense size, for example 12.34

Optional:

UTMMedium Medium name, for exmaple cpc UTMCampaign Campaign name, for example my campaing UTMTerm Term name, for example my term UTMContent Content name, for example my contant Currency Currency in [ISO 4217](https://www.iso.org/iso-4217-currency-codes.html) code Clicks Clicks number, for example 23

#### Author(s)

Alexey Seleznev

## References

See official dox: [API documents](https://yandex.ru/dev/metrika/doc/api2/management/expenses/uploadbody-docpage/) [Yandex Metrica documents](https://yandex.ru/support/metrica/ad/expenses.html#expences)

## Examples

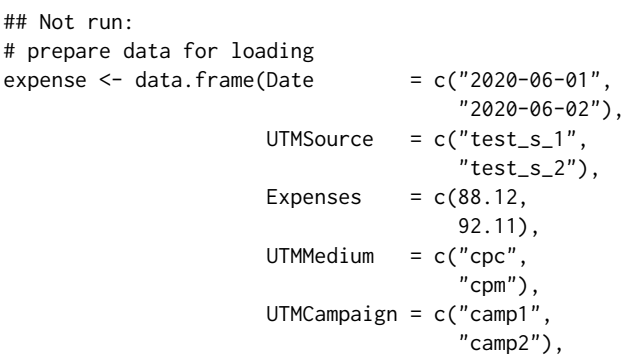

```
UTMTerm = c("term1","term2"),
                     UTMContent = c("cont1",
                                     "cont2"),
                     Currency = c("RUB",
                                     "RUB"),
                     \text{Clicks} = c(11, 15)# upload data
rym_upload_expense(
               counter = 1111111,
               data = expense,
               login = 'yandex_login')
# delete data
rym_delete_uploaded_expense(
               counter = 1111111,
               data = expense,
               login = 'yandex_login')
# get list of expense uploadings
loaded <- rym_get_uploadings_expense(
               counter = 1111111,
               login = 'yandex_login')
```
## End(Not run)

rym-offline-conversion

*Manage offline conversions*

## Description

Offline Conversion Management:

rym\_enable\_offline\_conversion Enable offline conversion tracking for the specified counter.

rym\_disable\_offline\_conversion Disable offline conversion tracking for the specified counter.

- rym\_upload\_offline\_conversion Upload offline conversions.
- rym\_allow\_offline\_conversion Returns the date and time from which conversions can be linked to visits for the specified counter.

rym\_get\_uploadings\_offline\_conversions Returns a list of offline conversion downloads.

#### Usage

```
rym_enable_offline_conversion(
  counter,
  login = getOption("rym.user"),
```

```
token.path = getOption("rym.token_path"))
rym_disable_offline_conversion(
  counter,
  login = getOption("rym.user"),
  token.path = getOption("rym.token_path"))
rym_allow_offline_conversion(
  counter,
  login = getOption("rym.user"),
  token.path = getOption("rym.token_path"))
rym_upload_offline_conversion(
  counter,
  data,
  client.id.type = c("CLIENT_ID", "USER_ID"),
  comment = paste0("Upload by rym at ", Sys.time()),
  login = getOption("rym.user"),
  token.path = getOption("rym.token_path"))
rym_get_uploadings_offline_conversions(
  counter,
  login = getOption("rym.user"),
```
#### Arguments

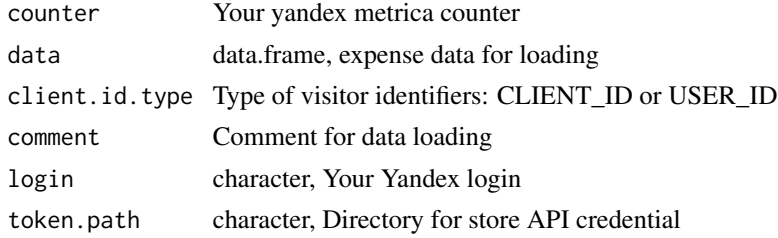

token.path = getOption("rym.token\_path"))

#### Details

Loading data format.

Require:

- UserId, ClientId, Yclid Identifier of the visitor to the site or advertising campaign in Yandex.Direct, for example: 12345
- Target Target ID specified when creating the target, for example order\_confirmed
- DateTime The time at which the conversion occurred in Unix Time Stamp format. Indicate the time in the time zone UTC  $+ 0$ , for example: 1481718166

Optional:

Price Goal Value, for example: 1000

<span id="page-10-0"></span>Currency Three-letter currency code according to ISO 4217, for example: RUB

Example of [CSV file.](https://download.cdn.yandex.net/from/yandex.ru/support/ru/metrica/files/offline-conversions.csv)

## Author(s)

Alexey Seleznev

## References

See official dox: [API documents](https://yandex.ru/dev/metrika/doc/api2/practice/conversion-docpage/#offline) [Yandex Metrica documents](https://yandex.ru/support/metrica/data/offline-conversion_data.html)

#### Examples

```
## Not run:
# read data for upload
data <- read.csv("https://bit.ly/2CcsNyl")
# enable offline cnversion
rym_enable_offline_conversion(
  counter = 123456789,
  login = "your_login"
\lambda# upload data
rym_upload_offline_conversion(
  counter = 123456789,
  data = data,
  client.id.type = "CLIENT_ID",
  login = "your_login")
# check uploading
rym_allow_offline_conversion(
  counter = 123456789,
  login = "your_login")
## End(Not run)
```
rym\_add\_goal *Create goal in 'Yandex Metrica'*

#### Description

Create new goal in 'Yandex Metrica' counter.

## Usage

```
rym_add_goal(
   counter,
   name,
   type = c("number","action","step","url"),
   is.retargeting = FALSE,
   flag = c(NA, "basket", "order"),
   conditions = NULL,
   login = getOption("rym.user"),
   token.path = getOption("rym.token_path"))
```
## Arguments

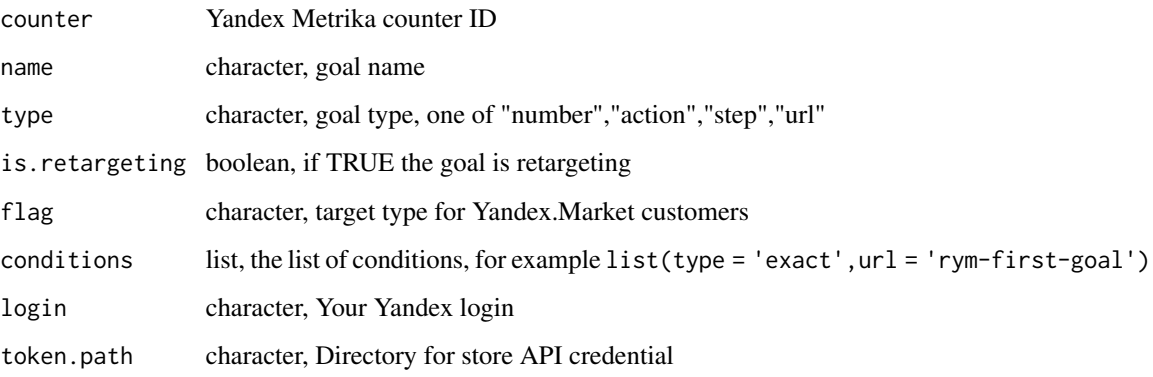

## Author(s)

Alexey Seleznev

## References

[Official docs of 'Yandex Metrica Management API'](https://yandex.ru/dev/metrika/doc/api2/management/goals/addgoal-docpage/)

## Examples

```
## Not run:
rym_add_goal(123456789,
            name = 'first_goal',
            type = 'action',
            conditions = list(type = 'exact',
                               url = 'rym-first-goal'),
            login = 'your_login')
```
<span id="page-12-0"></span>rym\_add\_segment *Create segment in 'Yandex Metrica'*

#### Description

Create a new API segment in 'Yandex Metrica' counter.

## Usage

```
rym_add_segment(
    counter,
     name,
     expression,
     login = getOption("rym.user"),
     token.path = getOption("rym.token_path"))
```
## Arguments

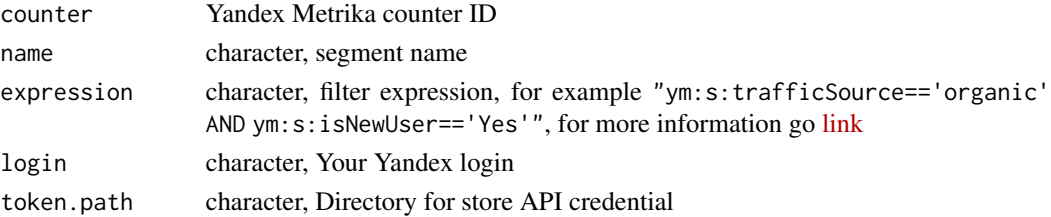

## Author(s)

Alexey Seleznev

## References

[Official docs of 'Yandex Metrica Management API'](https://yandex.ru/dev/metrika/doc/api2/management/segments/createsegment-docpage/)

## See Also

See [rym\\_add\\_goal\(\)](#page-0-0) for create new goal in 'Yandex Metrica'.

## Examples

```
## Not run:
rym_add_segment(
    counter = 123456789,
    name = "my_segment",
    expression = "ym:s:trafficSource=='organic' AND ym:s:isNewUser=='Yes'",
    login = "your_login")
```
<span id="page-13-0"></span>

Actually you don't need call rym\_auth since it will be called when you run any of the functions available in rym.

#### Usage

```
rym_auth(login = getOption("rym.user"),
         new.user = FALSE,
         token.path = getOption("rym.token_path"))
```
## Arguments

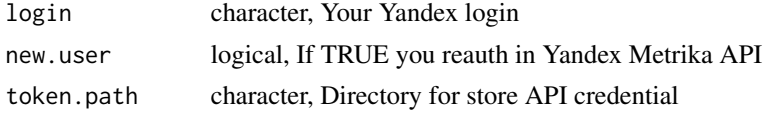

#### Details

All your credential save in directory specified in the argument token.path, after save every time you run any function from rym, rym\_auth be load credentials from local file login.rymAuth.RData. rym\_auth create files for each your logins, which makes it possible use many yandex account in one script. Every tokens expire after 1 year after authentication, but rym\_auth automaticly refresh and save you credential 30 days before he expire.

## Value

List with credential data.

## Author(s)

Alexey Seleznev

## References

OAuth 2.0 in Yandex docs - https://tech.yandex.ru/oauth/doc/dg/concepts/about-docpage/

#### Examples

```
## Not run:
library(rym)
rym_auth(login = "my_login")
```
<span id="page-14-0"></span>Returns a list of existing counters available to the user.

## Usage

```
rym_get_counters(login = getOption("rym.user"),
                 token.path = getOption("rym.token_path"),
                 search.string = NULL)
```
## Arguments

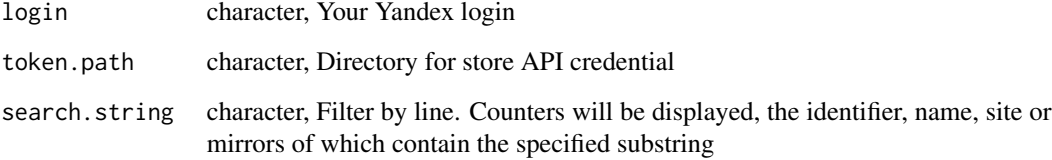

#### Value

Data frame with list of yandex metrica counters.

## Author(s)

Alexey Seleznev

## References

Official docs - https://tech.yandex.ru/metrika/doc/api2/management/counters/counters-docpage/

## Examples

```
## Not run:
my_counters <- rym_get_counters(login = "my_login")
## End(Not run)
```
<span id="page-15-0"></span>

The Reporting API allows you to obtain information about site visits statistics and other data without using the Yandex.Metrica interface.

#### Usage

```
rym_get_data(direct.client.logins = NULL, counters,
 metrics = "ym:s:visits,ym:s:pageviews,ym:s:users",
 dimensions = NULL, filters = NULL,
  sort = NULL, date.from = "8daysAgo",
  date.to = "yesterday", accuracy = "full",
  include.undefined = TRUE, lang = "ru",
  timezone = NULL, pretty = FALSE,
  login = getOption("rym.user"),
  token.path = getOption("rym.token_path"))
```
#### Arguments

direct.client.logins Logins of Yandex.Direct clients, separated by commas. Can be used to generate a Direct Expense report. counters Counter identifiers, separated by commas. metrics A list of metrics, separated by a comma. dimensions A list of groupings, separated by a comma. filters A list of filtring data. sort A list of metrics and dimension for sorting result data, for desc sorting use -. date.from Start date in YYYY-MM-DD. date.to End date in YYYY-MM-DD. accuracy Sampling level, one of low, medium, high or full. Or numeric from 0 to 1, where 1 - no sampling. include.undefined Includes in response rows for which grouping values are not defined. lang Language, by default ru timezone Timezone for time data. pretty Specifies the formatting of the result. login character, Your Yandex login token.path character, Directory for store API credential

## <span id="page-16-0"></span>Details

This API have some limits. 1. 10 demensions in the query. 2. 20 metrics in one query. 3. Limit: the number of unique groupings and metrics is up to 10, the number of individual filters is up to 20, the length of the line in the filter is up to 10,000 characters.

## Value

Data frame with dimension and metrics.

#### Author(s)

Alexey Seleznev

#### References

## [Reporting API docs](https://yandex.ru/dev/metrika/doc/api2/api_v1/intro-docpage)

Run vignette("rym-reporting-api",package = "rym") to see the corresponding vignette.

## See Also

For load statics you also can use [rym\\_get\\_ga](#page-18-1) and [rym\\_get\\_logs](#page-21-1)

#### Examples

```
## Not run:
test_data <- rym_get_data(counters = 26841129,
                          dimensions = "ym:s:date,
                                        ym:s:lastsignTrafficSource",
 login = "my_login",
 sort = "ym:s:date")
```
## End(Not run)

rym\_get\_direct\_clients

*Load Yandex.Direct clients*

### Description

Returns data about Yandex.Direct clients for campaigns that the owner of the Metrics counter has access to.

#### Usage

```
rym_get_direct_clients(counters, login = getOption("rym.user"),
                      token.path = getOption("rym.token_path"))
```
## <span id="page-17-0"></span>Arguments

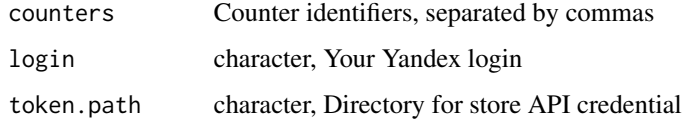

## Value

Data frame with Yandex Direct clients.

## Author(s)

Alexey Seleznev

## References

[Reporting API docs](https://yandex.ru/dev/metrika/doc/api2/management/direct_clients/getclients-docpage)

## Examples

```
## Not run:
my_clients <- rym_get_direct_clients(counters="11111,22222",
                                    login = "my_login")
```
## End(Not run)

rym\_get\_filters *List of filters*

## Description

Returns information about counter filters.

## Usage

```
rym_get_filters(counter, login = getOption("rym.user"),
                token.path = getOption("rym.token_path"))
```
## Arguments

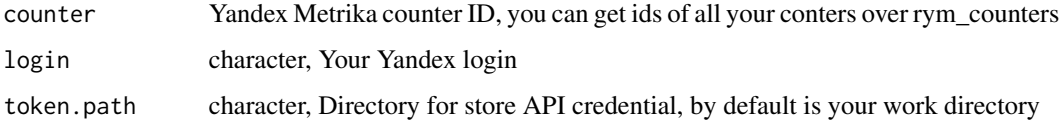

### <span id="page-18-0"></span>Value

Data frame with list of yandex metrika counter filters

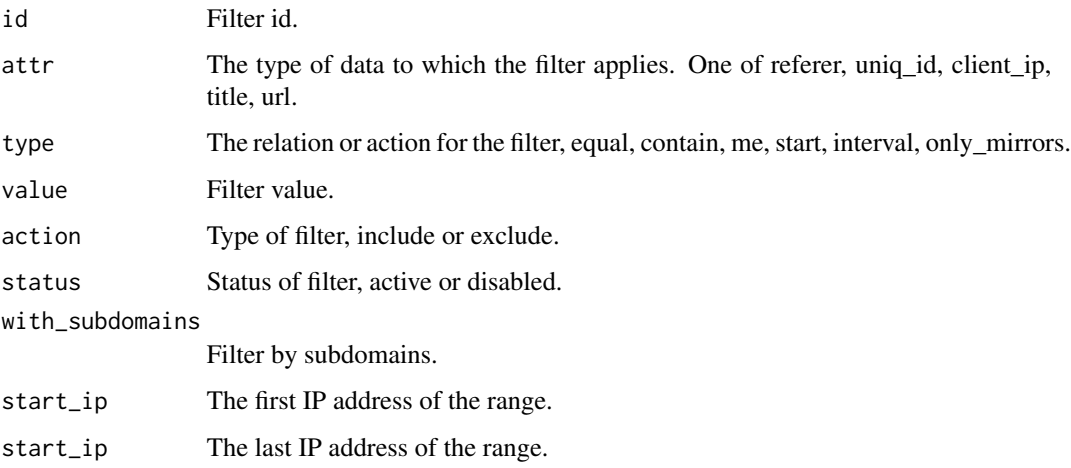

## Author(s)

Alexey Seleznev

### References

[Official docs](https://yandex.ru/dev/metrika/doc/api2/management/filters/filters-docpage)

## Examples

```
## Not run:
filters <- rym_get_filters(counter = "your_counter_id",
                        login = "your_login")
```
## End(Not run)

<span id="page-18-1"></span>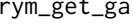

t\_ga *Work with 'compatible with the Google Analytics Core Reporting API (v3)'*

## Description

Allows you to perform the following operations: 1. Obtain information about site traffic and other data. 2. Integrate Yandex.Metrica data with applications developed with the 'Google Analytics Core Reporting API (v3)' in mind. 3. Use the usual query parameters when collecting statistics, if you previously worked with the Google Analytics Core Reporting API (v3).

## Usage

```
rym_get_ga(start.date = "10daysAgo", end.date = "today",
 counter = NULL, dimensions = "ga:date,ga:sourceMedium",
 metrics = "ga:sessions,ga:bounces,ga:users",
 filters = NULL, sort = NULL,
 sampling.level = "HIGHER_PRECISION",
 login = getOption("rym.user"),
  token.path = getOption("rym.token_path"))
```
## Arguments

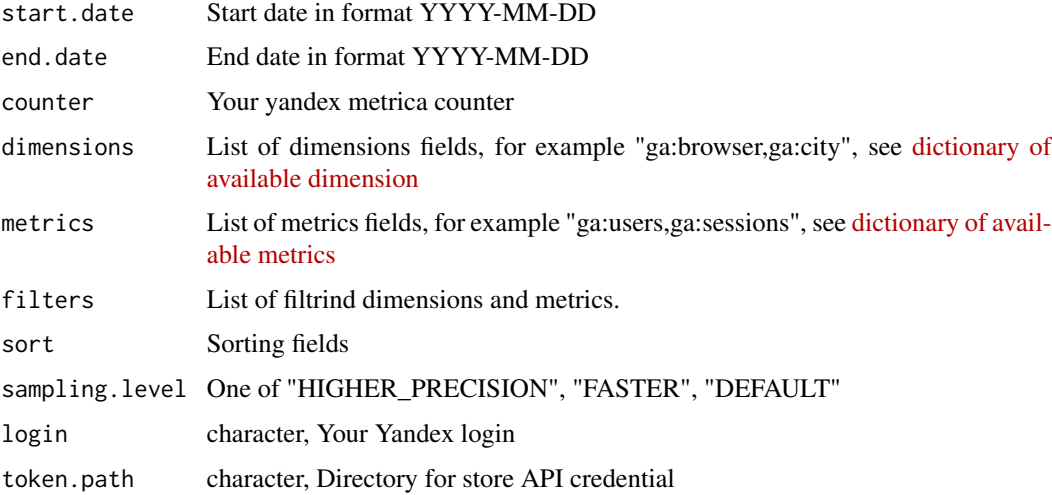

## Details

Limits: 10 metrics for one query. 7 dimensions for one query

#### Value

Data frame with fields.

## Author(s)

Alexey Seleznev

## References

[Official compatible with the Google Analytics Core Reporting API \(v3\) docs](https://yandex.ru/dev/metrika/doc/api2/ga/intro-docpage) Run vignette("rym-ga-api",package = "rym") to see the corresponding vignette.

## See Also

For load statics you also can use [rym\\_get\\_data\(\)](#page-0-0) and [rym\\_get\\_logs\(\)](#page-0-0)

<span id="page-19-0"></span>

## <span id="page-20-0"></span>rym\_get\_goals 21

## Examples

```
## Not run:
data <- rym_get_ga(start.date = "2017-08-01",
                  end.date = "yesterday",
                  counter = "ga:26841129",
                  metrics = "ga:sessions,ga:bounces,ga:users",
                  dimensions = "ga:date,ga:sourceMedium",
                  login = "my_login")
```
## End(Not run)

rym\_get\_goals *List of goals*

#### Description

Returns information about the purpose of the yandex metrica counter.

#### Usage

```
rym_get_goals(counter, login = getOption("rym.user"),
          token.path = getOption("rym.token_path"))
```
#### Arguments

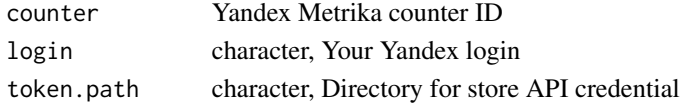

#### Value

Data frame with list of yandex metrica counters

#### Author(s)

Alexey Seleznev

## References

[Official docs of 'Yandex Metrica Management API'](https://yandex.ru/dev/metrika/doc/api2/management/goals/goals-docpage)

[Docs on rym website](https://selesnow.github.io/rym/)

Run vignette("rym-management-api",package = "rym") to see the corresponding vignette.

## Examples

```
## Not run:
my_counters <- rym_get_goals(login = "my_login")
```
<span id="page-21-1"></span><span id="page-21-0"></span>

'Logs API' allows you to receive non-aggregated data collected by Yandex.Metrica. This API is intended for service users who want to independently process statistical data and use them to solve unique analytical problems.

## Usage

```
rym\_get\_logs(counter = NULL, date.from = Sys.Date() - 10, date.to =
   Sys.Date() - 1, fields =
    "ym:s:date,ym:s:counterID,ym:s:dateTime,
ym:s:isNewUser,ym:s:startURL,ym:s:visitDuration,
ym:s:ipAddress,ym:s:referer",
    source = "visits", login = getOption("rym.user"),
token.path = getOption("rym.token_path"))
```
#### Arguments

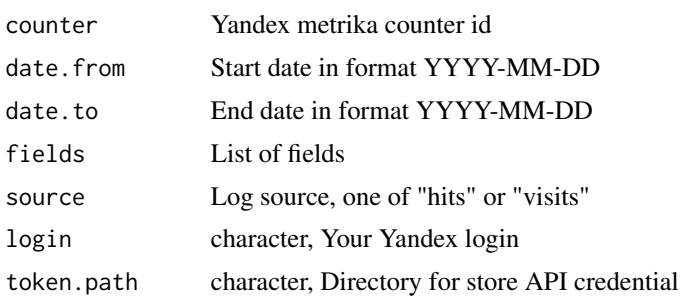

#### Value

Data frame with values and fields

#### Author(s)

Alexey Seleznev

## References

[Visits fields](https://yandex.ru/dev/metrika/doc/api2/logs/fields/visits-docpage) [Hits fields](https://yandex.ru/dev/metrika/doc/api2/logs/fields/hits-docpage) [Logs API docs](https://yandex.ru/dev/metrika/doc/api2/logs/intro-docpage) [Docs on rym website](https://selesnow.github.io/rym/) Run vignette("rym-logs-api",package = "rym") to see the corresponding vignette.

## <span id="page-22-0"></span>See Also

For load statics you also can use [rym\\_get\\_data\(\)](#page-0-0) and [rym\\_get\\_ga\(\)](#page-0-0)

## Examples

```
## Not run:
# where "00000000" is your counter id
rawmetrikdata <- rym_get_logs(counter = "00000000",
                              date.from = "2016-12-01",
                              date.to = "2016-12-20",
                              fields = "ym:s:visitID,
            ym:s:date,
ym:s:bounce,
ym:s:clientID,
ym:s:networkType",
                             source = "visits")
## End(Not run)
```
rym\_get\_my\_logins *Show list of auth logins*

## Description

Get login list, chose and set default yandex login in current R session.

#### Usage

rym\_get\_my\_logins(token.path = getOption("rym.token\_path"), set.login = TRUE)

#### Arguments

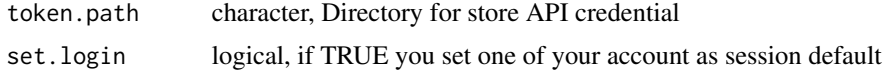

## Author(s)

Alexey Seleznev

## Examples

```
## Not run:
rym_get_my_logins()
```
<span id="page-23-0"></span>rym\_get\_segments *List of segments*

## Description

Returns a list of segments created using the API and related to the specified counter.

#### Usage

```
rym_get_segments(counter, login = getOption("rym.user"),
                 token.path = getOption("rym.token_path"))
```
## Arguments

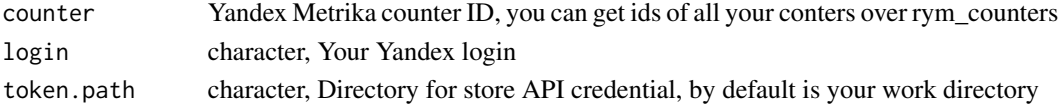

### Value

Data frame with list of yandex metrica counter segments

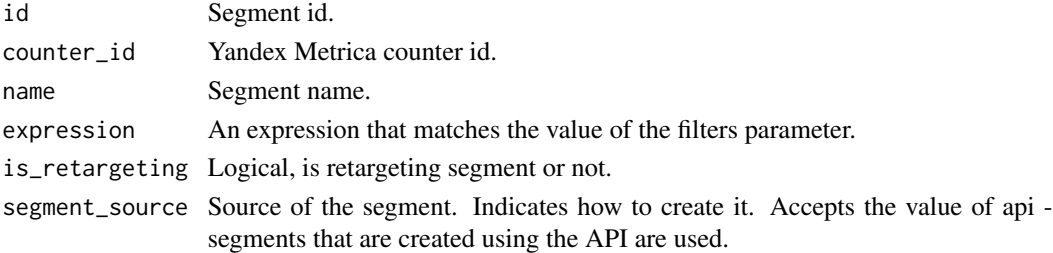

#### Author(s)

Alexey Seleznev

#### References

[Official docs of Yandex Metrica Management API](https://yandex.ru/dev/metrika/doc/api2/management/segments/getsegmentsforcounter-docpage)

[Docs on rym website](https://selesnow.github.io/rym/)

Run vignette("rym-management-api",package = "rym") to see the corresponding vignette.

#### Examples

```
## Not run:
segments <- rym_get_segments(counter = "your_counter_id",
                          login = "your_login")
```
<span id="page-24-0"></span>Returns information about the permissions to manage the counter and viewing statistics from 'management API'.

## Usage

```
rym_users_grants(counter, login = getOption("rym.user"),
                 token.path = getOption("rym.token_path"))
```
#### Arguments

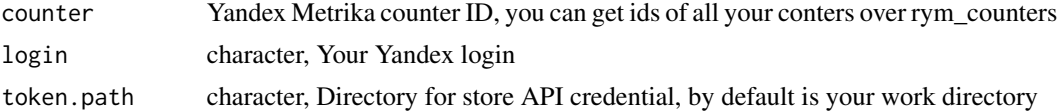

## Value

Data frame with list of yandex metrika counter users

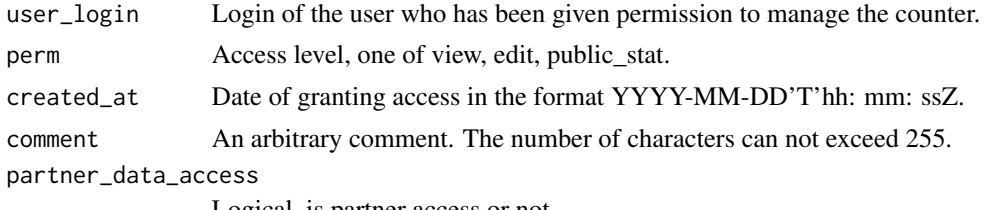

Logical, is partner access or not.

## Author(s)

Alexey Seleznev

## References

#### [Official docs](https://yandex.ru/dev/metrika/doc/api2/management/grants/grants-docpage)

Run vignette("rym-management-api",package = "rym") to see the corresponding vignette.

#### Examples

```
## Not run:
users <- rym_users_grants(counter = "your_counter_id",
                       login = "your_login")
```
# <span id="page-25-0"></span>Index

rym *(*rym-package*)*, [2](#page-1-0) rym-calls, [4](#page-3-0) rym-expense-uploading, [7](#page-6-0) rym-offline-conversion, [9](#page-8-0) rym-package, [2](#page-1-0) rym\_add\_goal, [11](#page-10-0) rym\_add\_goal(), *[13](#page-12-0)* rym\_add\_segment, [13](#page-12-0) rym\_allow\_calls *(*rym-calls*)*, [4](#page-3-0) rym\_allow\_offline\_conversion *(*rym-offline-conversion*)*, [9](#page-8-0) rym\_auth, [14](#page-13-0) rym\_delete\_uploaded\_expense *(*rym-expense-uploading*)*, [7](#page-6-0) rym\_disable\_calls *(*rym-calls*)*, [4](#page-3-0) rym\_disable\_offline\_conversion *(*rym-offline-conversion*)*, [9](#page-8-0) rym\_enable\_calls *(*rym-calls*)*, [4](#page-3-0) rym\_enable\_offline\_conversion *(*rym-offline-conversion*)*, [9](#page-8-0) rym\_get\_counters, [15](#page-14-0) rym\_get\_data, [16](#page-15-0) rym\_get\_data(), *[20](#page-19-0)*, *[23](#page-22-0)* rym\_get\_direct\_clients, [17](#page-16-0) rym\_get\_filters, [18](#page-17-0) rym\_get\_ga, *[17](#page-16-0)*, [19](#page-18-0) rym\_get\_ga(), *[23](#page-22-0)* rym\_get\_goals, [21](#page-20-0) rym\_get\_logs, *[17](#page-16-0)*, [22](#page-21-0) rym\_get\_logs(), *[20](#page-19-0)* rym\_get\_my\_logins, [23](#page-22-0) rym\_get\_segments, [24](#page-23-0) rym\_get\_uploadings\_calls *(*rym-calls*)*, [4](#page-3-0) rym\_get\_uploadings\_expense *(*rym-expense-uploading*)*, [7](#page-6-0) rym\_get\_uploadings\_offline\_conversions *(*rym-offline-conversion*)*, [9](#page-8-0) rym\_upload\_calls *(*rym-calls*)*, [4](#page-3-0) rym\_upload\_expense

*(*rym-expense-uploading*)*, [7](#page-6-0) rym\_upload\_offline\_conversion *(*rym-offline-conversion*)*, [9](#page-8-0) rym\_users\_grants, [25](#page-24-0)